### Why Laplace transforms?

First-order RC cct  $\mathsf{KVL}$  *v<sub>S</sub>*(*t*) − *v<sub>R</sub>*(*t*) − *v<sub>C</sub>*(*t*) = 0 instantaneous for each *t* Substitute element relations  $\widehat{+}$  $\overline{1}$  $V_A$  $S(U) = V_A u(U), \quad V_R$  $(t) = V_A u(t), \quad v_R(t) = Ri(t), \quad i(t) = C \frac{dv_C(t)}{dt}$  $\frac{f(t)}{t} + v_C(t) = V_A u(t)$ *dt*  $RC\frac{dv_C(t)}{dt} + v_C(t) = V_A$  $RC[sV_C(s) - v_C(0)] + V_C(s) = \frac{1}{s}$  $s + 1/RC$ *v*  $s(s+1/RC)$  $V_C(s) = \frac{V_A / RC}{4.4 R C} + \frac{V_C}{4}$  $C(S) = \frac{1}{s(s+1/RC)} + \frac{1}{s+1/2}$ (0)  $(s + 1/RC)$  $(s) = \frac{V_A}{4}$  $+$ + + = *t*

$$
V_A \quad \begin{array}{ccc}\n & t=0 & R & \underline{i(t)} \\
& \times & \text{---} & \wedge & \wedge & \text{---} \\
& & + & v_R - & \uparrow & \downarrow \\
& & & & \downarrow & \downarrow \\
& & & & & \downarrow & \downarrow \\
& & & & & & \downarrow \\
& & & & & & & \downarrow\n\end{array} \quad C
$$

$$
v_S(t) = V_A u(t), \quad v_R(t) = Ri(t), \quad i(t) = C \frac{dv_C(t)}{dt}
$$

Ordinary differential equation in terms of capacitor voltage

Laplace transform  $V_C(s) - V_C(0)$  +  $V_C(s) = -V_A$ *s*

Solve 
$$
V_C(s) = \frac{V_A/RC}{s(s+1/RC)} + \frac{v_C(0)}{s+1/RC}
$$
  
\nInvert LT  $v_C(t) = \left[ V_A \left( 1 - e^{-t}/RC \right) + v_C(0) e^{-t}/RC \right] u(t)$  Volts  
\nMAE40 Linear Circuits

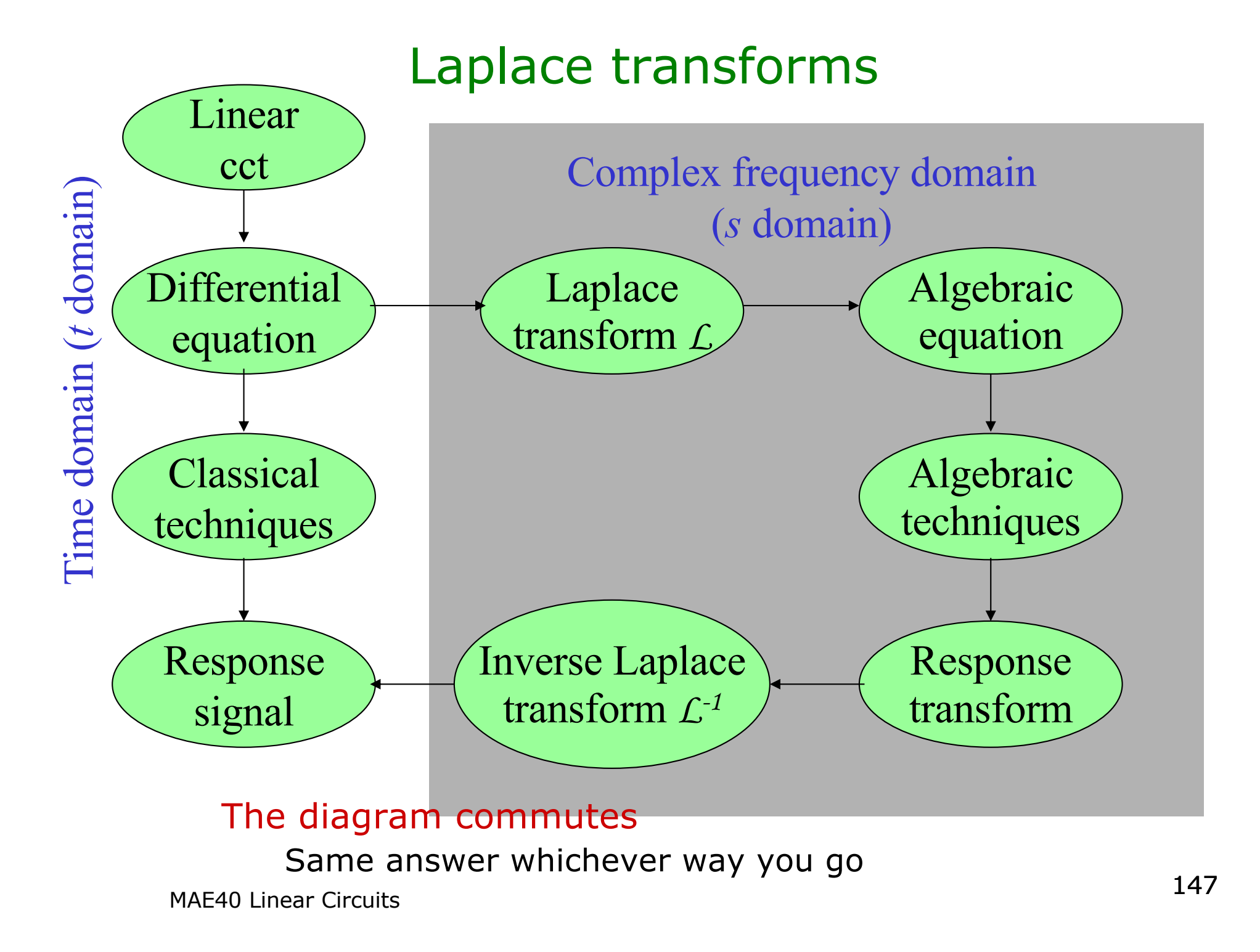

### Laplace Transform - definition

### Function *f(t)* of time

Piecewise continuous and exponential order  $|f(t)| < Ke^{bt}$ 

$$
F(s) = \int_{0-}^{\infty} f(t)e^{-st}dt
$$

*0-* limit is used to capture transients and discontinuities at *t=0*

*s* is a complex variable  $(\sigma + j\omega)$ 

There is a need to worry about regions of convergence of the integral

Units of *s* are sec-1=Hz

#### A frequency

If  $f(t)$  is volts (amps) then  $F(s)$  is volt-seconds (amp-seconds)

Laplace transform examples Step function – unit Heavyside Function After Oliver Heavyside (1850-1925)  $\lfloor$  $\left\{ \right.$  $\sqrt{2}$  $\geq$  $\lt$ = 1, for  $t \ge 0$ 0, for  $t < 0$  $(t) = \begin{cases} 0, & \text{if } t \\ 1, & \text{for } t \end{cases}$ *t*  $u(t)$ 

Exponential function After Oliver Exponential (1176 BC- 1066 BC)

Delta (impulse) function  $\delta(t)$ 

Laplace transform examples Step function – unit Heavyside Function After Oliver Heavyside (1850-1925)  $\int_0^\infty (s) = \int_0^\infty u(t) e^{-st} dt = \int_0^\infty e^{-st} dt = \frac{e^{-st}}{s} = \frac{e^{-(\sigma + j\omega)t}}{s} = \frac{1}{s}$  if  $\sigma > 0$ 0  $(\sigma + j\omega)$  $0 - 0 - 0$   $0 - 0$  $=-$  if  $\sigma >$ +  $= \int u(t)e^{-st}dt = \int e^{-st}dt = -\frac{e^{-st}}{s}$  $\infty$   $\sigma$   $-(\sigma + j\omega)t\big|^\infty$ ∞  $\rho$ <sup>−</sup> − ∞  $\frac{\infty}{\int u(t)e^{-st}dt} = \frac{\infty}{\int e^{-t}dt}$ −  $\int u(t)e^{-st}dt = \int e^{-st}dt = -\frac{e}{s} \Big|_{s} = -\frac{e^{-(s-s)t}}{\sigma + i\omega} = -\frac{1}{s}$  if  $\sigma$  $\sigma$  + 1 $\omega$  $j\omega$   $s$ *e s*  $F(s) = \int u(t)e^{-st}dt = \int e^{-st}dt = -\frac{e}{t}$  $st \begin{bmatrix} \infty & -(\sigma + j\omega)t \end{bmatrix}$  $st_{dt} = \frac{c_0 - st}{s}$  $\lfloor$  $\left\{ \right.$  $\sqrt{2}$  $\geq$  $\lt$ = 1, for  $t \ge 0$ 0, for  $t < 0$  $(t) = \begin{cases} 0, & \text{if } t \\ 1, & \text{for } t \end{cases}$ *t*  $u(t)$ 

Exponential function After Oliver Exponential (1176 BC- 1066 BC)

Delta (impulse) function  $\delta(t)$ 

Laplace transform examples Step function – unit Heavyside Function After Oliver Heavyside (1850-1925)  $\int_0^\infty (s) = \int_0^\infty u(t) e^{-st} dt = \int_0^\infty e^{-st} dt = \frac{e^{-st}}{s} = \frac{e^{-(\sigma + j\omega)t}}{s} = \frac{1}{s}$  if  $\sigma > 0$ 0  $(\sigma + j\omega)$  $0 - 0 - 0$   $0 - 0$  $=-$  if  $\sigma >$ +  $= \int u(t)e^{-st}dt = \int e^{-st}dt = -\frac{e^{-st}}{s}$  $\infty$   $e^{-st}\Big|^{\infty}$   $e^{-(\sigma+j\omega)t}\Big|^{\infty}$ ∞ − ∞  $\frac{\infty}{\int u(t)e^{-st}dt} = \frac{\infty}{\int e^{-t}dt}$ −  $\int u(t)e^{-st}dt = \int e^{-st}dt = -\frac{e}{s} \Big|_{s} = -\frac{e^{-(s-s)t}}{\sigma + i\omega} = -\frac{1}{s}$  if  $\sigma$  $\sigma$  + 1 $\omega$  $j\omega$   $s$ *e s*  $F(s) = \int u(t)e^{-st}dt = \int e^{-st}dt = -\frac{e}{t}$  $st \begin{bmatrix} \infty & -(\sigma + j\omega)t \end{bmatrix}$  $st_{dt} = \frac{c_0 - st}{s}$  $\lfloor$  $\left\{ \right.$  $\sqrt{2}$  $\geq$  $\lt$ = 1, for  $t \ge 0$ 0, for  $t < 0$  $(t) = \begin{cases} 0, & \text{if } t \\ 1, & \text{for } t \end{cases}$ *t*  $u(t)$ 

Exponential function After Oliver Exponential (1176 BC- 1066 BC)  $F(s) = \int_{0}^{\infty} e^{-\alpha t} e^{-st} dt = \int_{0}^{\infty} e^{-(s+\alpha)t} dt = -\frac{e^{-(s+\alpha)t}}{t}$  $s + \alpha \Big|_0$ ∞ = 1  $s + \alpha$ if  $\sigma$  >  $-\alpha$ ∞ ∫ ∞ ∫

Delta (impulse) function  $\delta(t)$ 

0

0

Laplace transform examples Step function – unit Heavyside Function After Oliver Heavyside (1850-1925)  $\int_0^\infty (s) = \int_0^\infty u(t) e^{-st} dt = \int_0^\infty e^{-st} dt = \frac{e^{-st}}{s} = \frac{e^{-(\sigma + j\omega)t}}{s} = \frac{1}{s}$  if  $\sigma > 0$ 0  $(\sigma + j\omega)$  $0 - 0 - 0$   $0 - 0$  $=-$  if  $\sigma >$ +  $= \int u(t)e^{-st}dt = \int e^{-st}dt = -\frac{e^{-st}}{s}$  $\infty$   $e^{-st}\Big|^{\infty}$   $e^{-(\sigma+j\omega)t}\Big|^{\infty}$ ∞ − ∞  $\frac{\infty}{\int u(t)e^{-st}dt} = \frac{\infty}{\int e^{-t}dt}$ −  $\int u(t)e^{-st}dt = \int e^{-st}dt = -\frac{e}{s} \Big|_{s} = -\frac{e^{-(s-s)t}}{\sigma + i\omega} = -\frac{1}{s}$  if  $\sigma$  $\sigma$  + 1 $\omega$  $j\omega$   $s$ *e s*  $F(s) = \int u(t)e^{-st}dt = \int e^{-st}dt = -\frac{e}{t}$  $st \begin{bmatrix} \infty & -(\sigma + j\omega)t \end{bmatrix}$  $st_{dt} = \frac{c_0 - st}{s}$  $\lfloor$  $\left\{ \right.$  $\sqrt{2}$  $\geq$  $\lt$ = 1, for  $t \ge 0$ 0, for  $t < 0$  $(t) = \begin{cases} 0, & \text{if } t \\ 1, & \text{for } t \end{cases}$ *t*  $u(t)$ 

Exponential function After Oliver Exponential (1176 BC- 1066 BC)

$$
F(s) = \int_{0}^{\infty} e^{-\alpha t} e^{-st} dt = \int_{0}^{\infty} e^{-(s+\alpha)t} dt = -\frac{e^{-(s+\alpha)t}}{s+\alpha} \bigg|_{0}^{\infty} = \frac{1}{s+\alpha} \text{ if } \sigma > -\alpha
$$

Delta (impulse) function  $\delta(t)$ 

∞

$$
F(s) = \int_{0-}^{\infty} \delta(t)e^{-st}dt = 1
$$
 for all s

### Laplace Transform Pair Tables

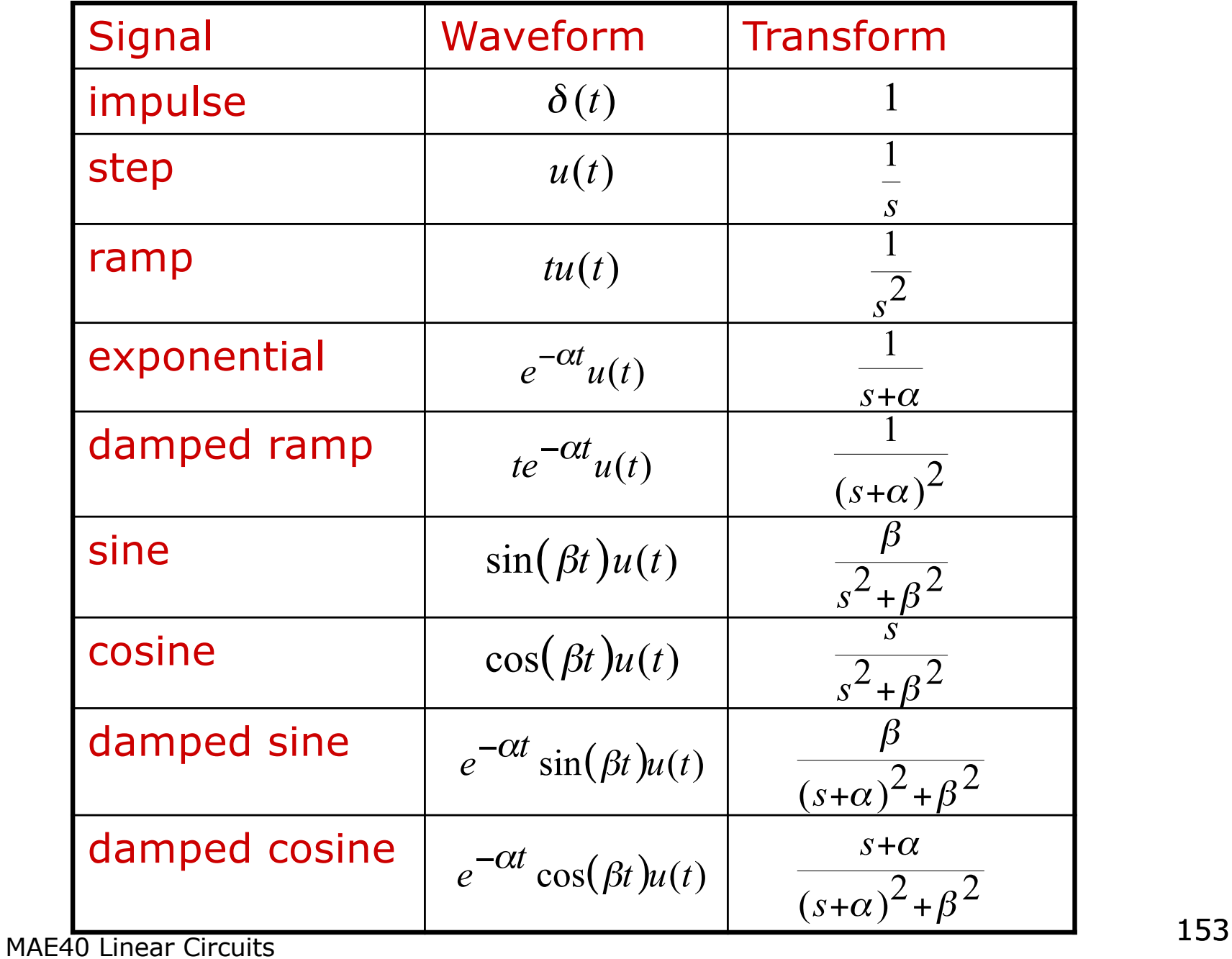

Linearity – absolutely critical property

Follows from the integral definition

 $\mathcal{L}\left\{Af_1(t) + Bf_2(t)\right\} = A\mathcal{L}\left\{f_1(t)\right\} + B\mathcal{L}\left\{f_2(t)\right\} = AF_1(s) + BF_2(s)$ 

Example

 $L(A\cos(\beta t))$  =

Linearity – absolutely critical property

Follows from the integral definition

 $\mathcal{L}{Af_1(t) + Bf_2(t)} = \mathcal{AL}{f_1(t)} + \mathcal{BL}{f_2(t)} = \mathcal{AF}_1(s) + \mathcal{BF}_2(s)$ 

Example

$$
\mathcal{L}(A\cos(\beta t)) = \mathcal{L}\left(\frac{A}{2}(e^{\beta t} + e^{-\beta t})\right) = \frac{A}{2}\mathcal{L}(e^{\beta t}) + \frac{A}{2}\mathcal{L}(e^{-\beta t})
$$

$$
= \frac{A}{2}\frac{1}{s - j\beta} + \frac{A}{2}\frac{1}{s + j\beta}
$$

$$
= \frac{As}{s^2 + \beta^2}
$$

Integration property

$$
\mathcal{L}\left\{\int_{0}^{t}f(\tau)d\tau\right\}=\frac{F(s)}{s}
$$

Proof

$$
\mathcal{L}\left\{\int_{0}^{t} f(\tau)d\tau\right\} = \int_{0}^{\infty} \left[\int_{0}^{t} f(\tau)d\tau\right] e^{-St}dt
$$

Integration property

$$
\mathcal{L}\left\{\int_{0}^{t}f(\tau)d\tau\right\}=\frac{F(s)}{s}
$$

Proof 
$$
\mathcal{L}\left\{\int_{0}^{t} f(\tau) d\tau\right\} = \int_{0}^{\infty} \left[\int_{0}^{t} f(\tau) d\tau\right] e^{-st} dt
$$

Denote 
$$
x = \frac{-e^{-st}}{s}
$$
, and  $y = \int_{0}^{t} f(\tau) d\tau$ 

$$
\text{SO} \quad \frac{dx}{dt} = e^{-st}, \text{ and } \frac{dy}{dt} = f(t)
$$

Integrate by parts 
$$
\mathcal{L}\left[\int_{0}^{t} f(\tau) d\tau\right] = \left[\frac{-e^{-st}t}{s} \int_{0}^{\infty} f(\tau) d\tau\right]_{0}^{\infty} + \frac{1}{s} \int_{0}^{\infty} f(t) e^{-st} dt
$$

Differentiation Property

$$
\mathcal{L}\left\{\frac{df(t)}{dt}\right\} = sF(s) - f(0-)
$$

Proof via integration by parts again

$$
\mathcal{L}\left\{\frac{df(t)}{dt}\right\} = \int_{0}^{\infty} \frac{df(t)}{dt} e^{-st} dt = \left[f(t)e^{-st}\right]_{0}^{\infty} + s \int_{0}^{\infty} f(t)e^{-st} dt
$$

$$
= sF(s) - f(0-)
$$

Second derivative

$$
\mathcal{L}\left\{\frac{d^2 f(t)}{dt^2}\right\} = \mathcal{L}\left\{\frac{d}{dt}\left[\frac{df(t)}{dt}\right]\right\} = s\mathcal{L}\left\{\frac{df(t)}{dt}\right\} - \frac{df}{dt}(0-)
$$

$$
= s^2 F(s) - sf(0-) - f'(0-)
$$

General derivative formula

$$
L\left\{\frac{d^m f(t)}{dt^m}\right\} = s^m F(s) - s^{m-1} f(0-) - s^{m-2} f'(0-) - \cdots - f^{(m-1)}(0-)
$$

### Translation properties

*s*-domain translation

$$
\mathcal{L}\left\{e^{-\alpha t}f(t)\right\} = F(s+\alpha)
$$

#### *t*-domain translation

$$
\mathcal{L}\left\{f(t-a)u(t-a)\right\} = e^{-as}F(s) \text{ for } a > 0
$$

Initial Value Property

$$
\lim_{t \to 0+} f(t) = \lim_{s \to \infty} sF(s)
$$

Final Value Property

$$
\lim_{t \to \infty} f(t) = \lim_{s \to 0} sF(s)
$$

### Caveats:

Laplace transform pairs do not always handle discontinuities properly Often get the average value Initial value property no good with impulses Final value property no good with cos, sin etc

### Rational Functions We shall mostly be dealing with LTs which are rational functions – ratios of polynomials in *s*

$$
F(s) = \frac{b_m s^m + b_{m-1} s^{m-1} + \dots + b_1 s + b_0}{a_n s^n + a_{n-1} s^{n-1} + \dots + a_1 s + a_0}
$$
  
= 
$$
K \frac{(s - z_1)(s - z_2) \cdots (s - z_m)}{(s - p_1)(s - p_2) \cdots (s - p_n)}
$$

 $p_i$  are the poles and  $z_i$  are the zeros of the function *K* is the scale factor or (sometimes) gain

A proper rational function has  $n \ge m$ A strictly proper rational function has *n>m* An improper rational function has *n<m*

MAE40 Linear Circuits **161** 

### A Little Complex Analysis

### We are dealing with linear ccts

- Our Laplace Transforms will consist of rational functions (ratios of polynomials in *s*) and exponentials like *e-s*<sup>t</sup>
	- These arise from
	- discrete component relations of capacitors and inductors
	- the kinds of input signals we apply
		- Steps, impulses, exponentials, sinusoids, delayed versions of functions
- Rational functions have a finite set of discrete *poles*
- *e-s*<sup>t</sup> is an *entire function* and has no poles anywhere
- To understand linear cct responses you need to look at the poles – they determine the exponential modes in the response circuit variables.
	- Two sources of poles: the  $cct$  seen in the response to Ics the input signal LT poles – seen in the forced response

### Residues at poles

Functions of a complex variable with isolated, finite order poles have *residues* at the poles

Simple pole: residue =  $\lim_{s \to s} (s-a)F(s)$ 

Multiple pole: residue = 
$$
\frac{s \rightarrow q}{(m-1)!} \lim_{s \rightarrow a} \frac{d^{m-1}}{ds^{m-1}}((s-a)^m F(s))
$$

Bundle complex conjugate pole pairs into second-order terms if you want

$$
(s - \alpha - j\beta)(s - \alpha + j\beta) = \left[s^2 - 2\alpha s + \left(\alpha^2 + \beta^2\right)\right]
$$

but you will need to be careful

Inverse Laplace Transform is a sum of complex exponentials For circuits the answers will be real

### Inverting Laplace Transforms in Practice

### We have a table of inverse LTs Write F(s) as a partial fraction expansion

$$
F(s) = \frac{b_m s^m + b_{m-1} s^{m-1} + \dots + b_1 s + b_0}{a_n s^n + a_{n-1} s^{n-1} + \dots + a_1 s + a_0}
$$
  
=  $K \frac{(s-z_1)(s-z_2)\cdots(s-z_m)}{(s-p_1)(s-p_2)\cdots(s-p_n)}$   
=  $\frac{\alpha_1}{(s-p_1)} + \frac{\alpha_2}{(s-p_2)} + \frac{\alpha_3 1}{(s-p_3)} + \frac{\alpha_3 2}{(s-p_3)^2} + \frac{\alpha_3 3}{(s-p_3)^3} + \dots + \frac{\alpha_q}{(s-p_q)}$ 

### Now appeal to linearity to invert via the table Surprise!

Computing the partial fraction expansion is best done by calculating the residues

### Inverting Laplace Transforms

Compute residues at the poles  $\lim_{x \to a} (s-a)F(s)$ Example  $s \rightarrow a$ −  $\rightarrow$  $-1\bigg[$   $(s-a)^m F(s)$ −  $-1)!_S \rightarrow$  $\frac{1}{1}$   $(s-a)^{m} F(s)$ 1 lim  $(m-1)!$  $\frac{1}{s}$   $\lim \frac{d^{m-1}}{s}$   $(s-a)^m F(s)$ *<sup>m</sup> ds md*  $m-1$ !  $s \rightarrow a$  $(s+1)^3$   $(s+1)^3$   $s+1$   $(s+1)^2$   $(s+1)^3$ 3  $1)^2$ 1 1 2  $1)$ <sup>3</sup>  $2(s+1)^2 + (s+1) - 3$  $1)$ <sup>3</sup>  $2s^2 + 5$ + − +  $\frac{1}{+1}$  +  $\frac{1}{3}$  +  $\frac{5}{s+1}$  +  $= \frac{2(s+1)^2 + (s+1) - 2}{2}$ + +  $(s+1)^3$   $s+1$   $(s+1)^2$   $(s+1)^3$  $(s + 1)^{2} + (s + 1)^{2}$ *s*  $s^2$  + 5s

### Inverting Laplace Transforms

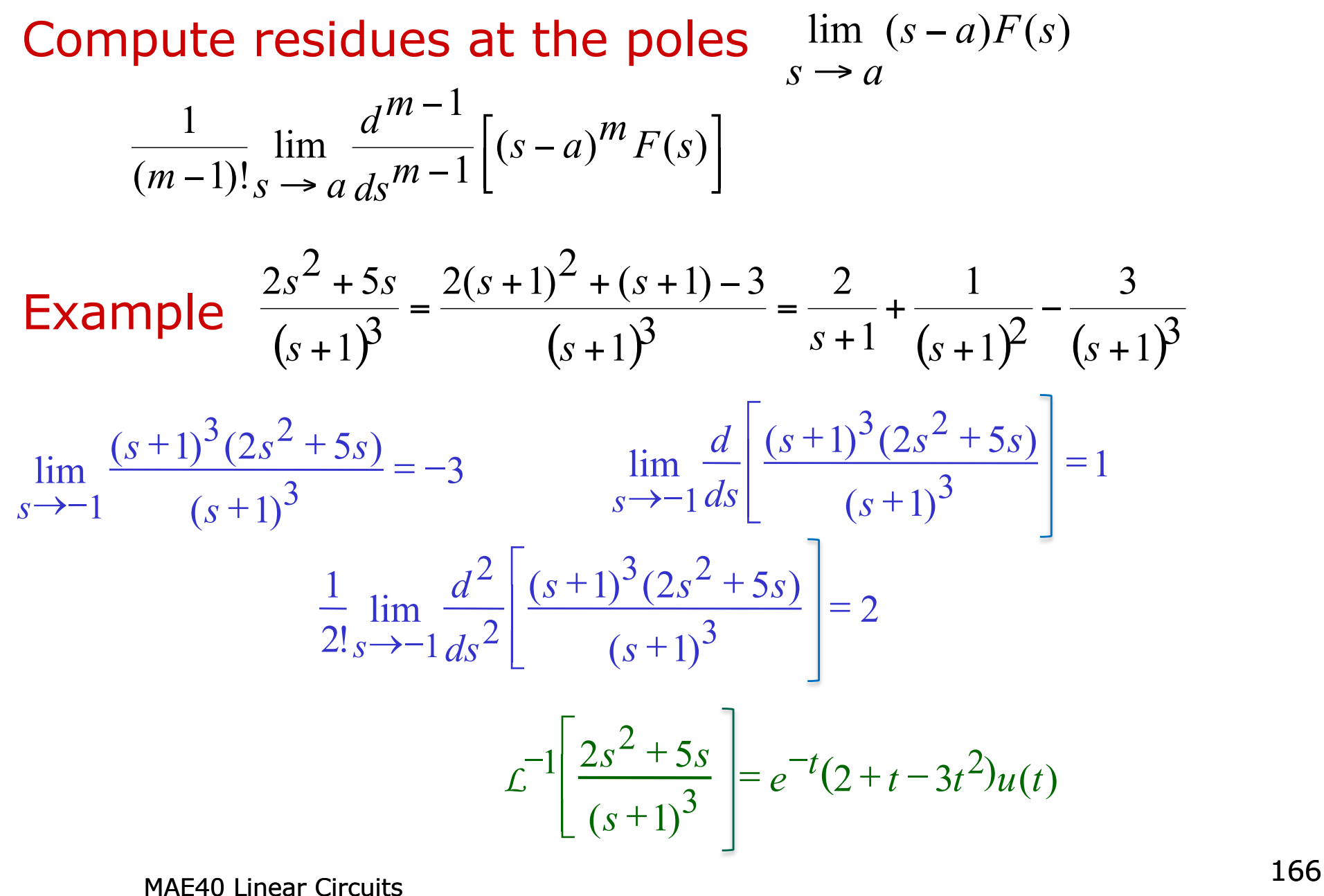

#### T&R, 5th ed, Example 9-12 Find the inverse LT of  $(s) = \frac{20(s + 3)}{(s + 1)(s^2 + 2s + 5)}$ =  $(s+1)(s^2+2s)$  $F(s) = \frac{20(s)}{2}$

### T&R, 5th ed, Example 9-12

Find the inverse LT of 
$$
F(s) = \frac{20(s+3)}{(s+1)(s^2+2s+5)}
$$
  
\n
$$
F(s) = \frac{k_1}{s+1} + \frac{k_2}{s+1-j2} + \frac{k_2^*}{s+1+j2}
$$
\n
$$
k_1 = \lim_{s \to -1} (s+1)F(s) = \frac{20(s+3)}{s^2+2s+5} \Big|_{s=-1} = 10
$$
\n
$$
k_2 = \lim_{s \to -1+2j} (s+1-2j)F(s) = \frac{20(s+3)}{(s+1)(s+1+2j)} \Big|_{s=-1+2j} = -5-5j = 5\sqrt{2}e^{j\frac{5}{4}\pi}
$$
\n
$$
f(t) = \left[10e^{-t} + 5\sqrt{2}e^{(-1+j2)t+j\frac{5}{4}\pi} + 5\sqrt{2}e^{(-1-j2)t-j\frac{5}{4}\pi}\right]u(t)
$$
\n
$$
= \left[10e^{-t} + 10\sqrt{2}e^{-t}\cos(2t+\frac{5\pi}{4})\right]u(t)
$$

#### Not Strictly Proper Laplace Transforms Find the inverse LT of  $4s + 3$  $(s) = \frac{s^3 + 6s^2 + 12s + 8}{s^2 + 4s + 3}$  $+ 4s +$  $+6s^2+12s+$ =  $s^2 + 4s$  $F(s) = \frac{s^3 + 6s^2 + 12s}{2}$

Not Strictly Proper Laplace Transforms Find the inverse LT of  $4s + 3$  $(s) = \frac{s^3 + 6s^2 + 12s + 8}{s^2 + 4s + 3}$  $+ 4s +$  $+6s^2+12s+$ =  $s^2 + 4s$  $F(s) = \frac{s^3 + 6s^2 + 12s}{2}$ 

Convert to polynomial plus strictly proper rational function Use polynomial division

$$
F(s) = s + 2 + \frac{s + 2}{s^2 + 4s + 3}
$$

$$
= s + 2 + \frac{0.5}{s + 1} + \frac{0.5}{s + 3}
$$

Invert as normal

$$
f(t) = \left[\frac{d\delta(t)}{dt} + 2\delta(t) + 0.5e^{-t} + 0.5e^{-3t}\right]u(t)
$$

### Multiple Poles

Look for partial fraction decomposition

$$
F(s) = \frac{K(s - z_1)}{(s - p_1)(s - p_2)^2} = \frac{k_1}{s - p_1} + \frac{k_{21}}{s - p_2} + \frac{k_{22}}{(s - p_2)^2}
$$
  

$$
Ks - Kz_1 = k_1(s - p_2)^2 + k_{21}(s - p_1)(s - p_2) + k_{22}(s - p_1)
$$

Equate like powers of *s* to find coefficients

$$
k_1 + k_{21} = 0
$$
  
- 2k<sub>1</sub>p<sub>2</sub> - 2k<sub>21</sub>(p<sub>1</sub> + p<sub>2</sub>) + k<sub>22</sub> = K  
k<sub>1</sub>p<sub>2</sub><sup>2</sup> + k<sub>12</sub>p<sub>1</sub>p<sub>2</sub> - k<sub>22</sub>p<sub>1</sub> = Kz<sub>1</sub>

#### **Solve**

### Recall motivating example for LT?

First-order RC cct  $\mathsf{KVL}$  *v<sub>S</sub>*(*t*) − *v<sub>R</sub>*(*t*) − *v<sub>C</sub>*(*t*) = 0 instantaneous for each *t*

Substitute element relations

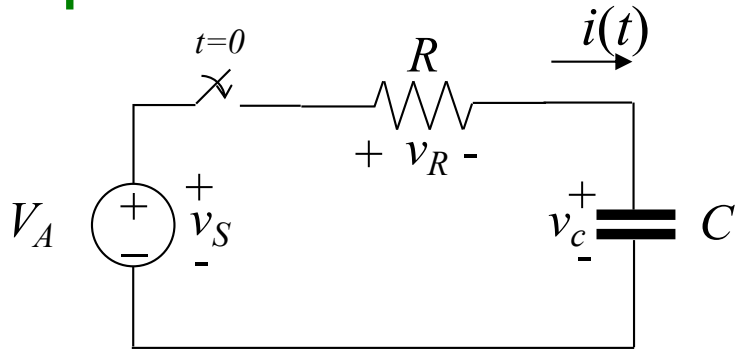

$$
v_S(t) = V_A u(t), \quad v_R(t) = Ri(t), \quad i(t) = C \frac{dv_C(t)}{dt}
$$

Ordinary differential equation in terms of capacitor voltage  $\frac{f(t)}{t} + v_C(t) = V_A u(t)$ *dt*  $RC\frac{dv_C(t)}{dt} + v_C(t) = V_A$ 

Laplace transform  $V_C(s) - V_C(0)$  +  $V_C(s) = -V_A$ *s*  $RC[sV_C(s) - v_C(0)] + V_C(s) = \frac{1}{s}$ 

Solve 
$$
V_C(s) = \frac{V_A/RC}{s(s+1/RC)} + \frac{v_C(0)}{s+1/RC}
$$
  
\nInvert LT  $v_C(t) = \left[ V_A \left( 1 - e^{-t}/RC \right) + v_C(0) e^{-t}/RC \right] u(t)$  Volts  
\nMAE40 Linear Circuits

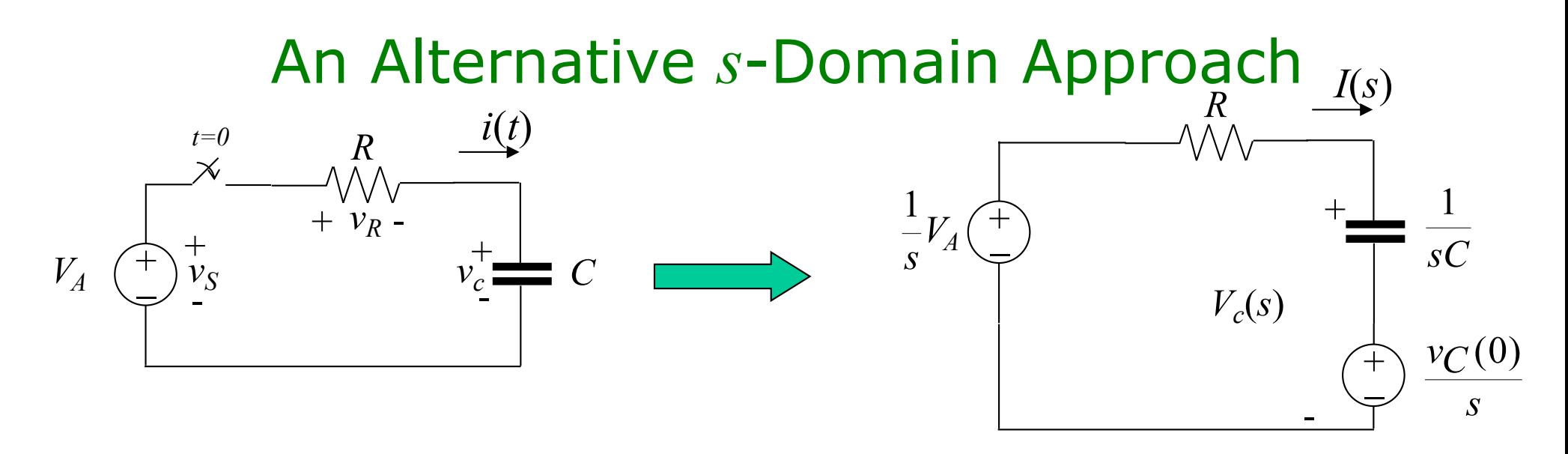

#### Transform the cct element relations

Work in *s*-domain directly OK since L is linear  $I_C(s) = sCV_C(s) - CV_C(0)$  $(s) = \frac{1}{\sigma} I_C(s) + \frac{v_C(0)}{v}$  $\overline{C}$  $C(S) = -C<sub>c</sub>$ <sub>c</sub> *s*  $I_C(s) + \frac{v}{s}$ *Cs*  $V_C(s) = \frac{1}{C}I_C(s) + \frac{V_C(v)}{2}$  Impedance + source

Admittance + source

KVL in *s*-Domain

$$
sCRV_C(s) - CRv_C(0) + V_C(s) = \frac{1}{s}V_A
$$

<sup>173</sup> MAE40 Linear Circuits

### Time-varying inputs

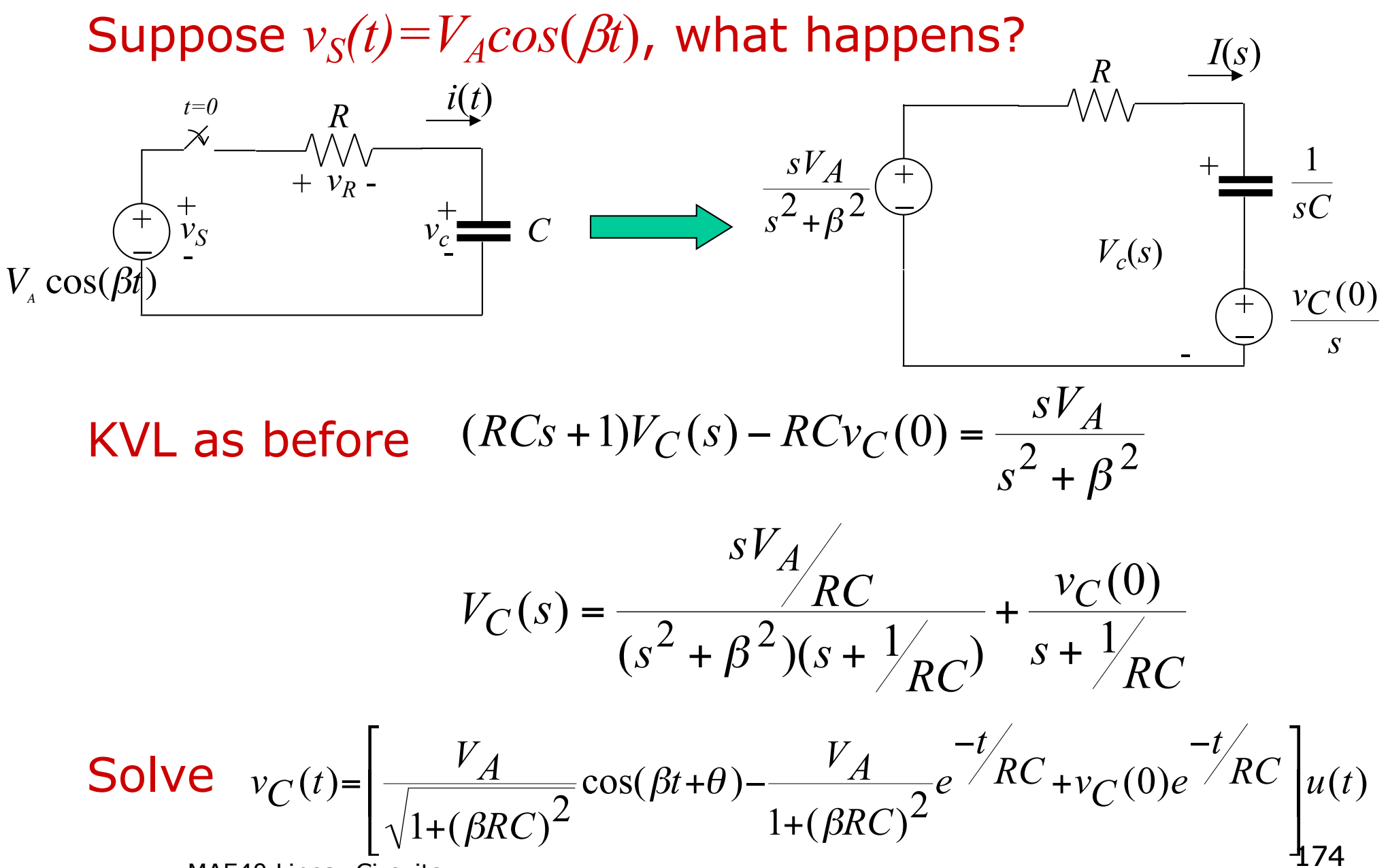

**MAE40 Linear Circuits**